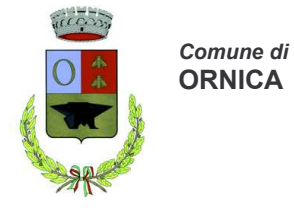

# Domanda di rilascio carta d'identità

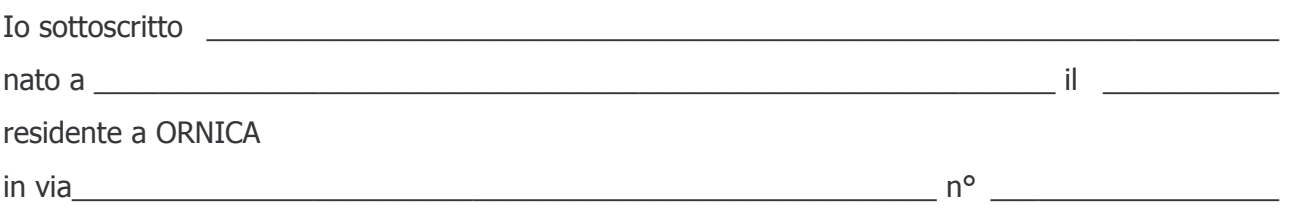

## **CHIEDO**

il rilascio della carta d'identità valida per l'espatrio.

Allo scopo dichiaro sotto la mia personale responsabilità, a conoscenza che in caso di mendaci dichiarazioni saranno applicate nei miei confronti le pene stabilite dal Codice Penale e dalle Leggi speciali in materia, che non mi trovo in alcuna delle condizioni ostative al rilascio del passaporto, come previsto all'art.3, lettere b), d), e), g), della legge 21 novembre 1967, n.118.

#### **PRECISO**

 $\Box$  di non avere figli minori (compresi i figli di precedenti matrimoni e figli naturali);

di avere figli minori (compresi i figli di precedenti matrimoni e figli naturali)

# NEL CASO DI GENITORI CON FIGLI MINORI (\*)

- A) Il mio coniuge, da cui non sono separato e che vive in territorio italiano, ha verbalmente dato l'assenso al mio espatrio;
- B) Presento copia conforme all'originale dell'omologa di separazione o sentenza di cessazione effetti civili/scioglimento matrimonio (se nel provvedimento viene indicato il reciproco assenso fra coniugi al rilascio del passaporto);
- C) Presento assenso scritto dell'altro genitori dei miei figli (per genitori non sposati o per chi trovasi nelle condizioni di cui al punto B) per i quali non è riportato il reciproco assenso nella sentenza);
- D) Presento autorizzazione all'espatrio rilasciata dal Giudice Tutelare (per genitori che non possono avvalersi della documentazione indicata nei punti B) e C);
- $\Box$  E) Sono vedovo/a od unico genitore ad avere potestà esclusiva sul figlio.

(\*) barrare il caso corrispondente

- che nei miei confronti non è stato emesso alcun provvedimento restrittivo della libertà personale;
- che non devo espiare una pena restrittiva della libertà personale o soddisfare una multa o ammenda;

- di non essere sottoposto ad una misura di sicurezza detentiva ovvero ad una misura di prevenzione prevista dagli art. 3 e segg. delle Leggi 27.12.1956, n. 1423 e 31.5.1965, n. 575;

- di risiedere in Italia, di non avere obblighi militari di leva e di non essere vincolato da speciali obblighi militari previsti dalle vigenti disposizioni legislative.

**Firma del richiedente** 

Ornica,  $\_\_\_\_\_\_\$ 

### **CONNOTATI E CONTRASSEGNI**

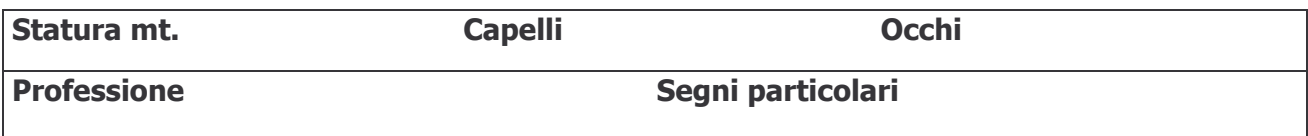